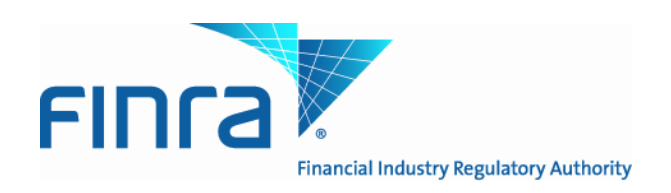

# **Web API Specifications for the TRACE Securitized Products File Downloads**

Version 3.3

December 21, 2012

# **Revision History**

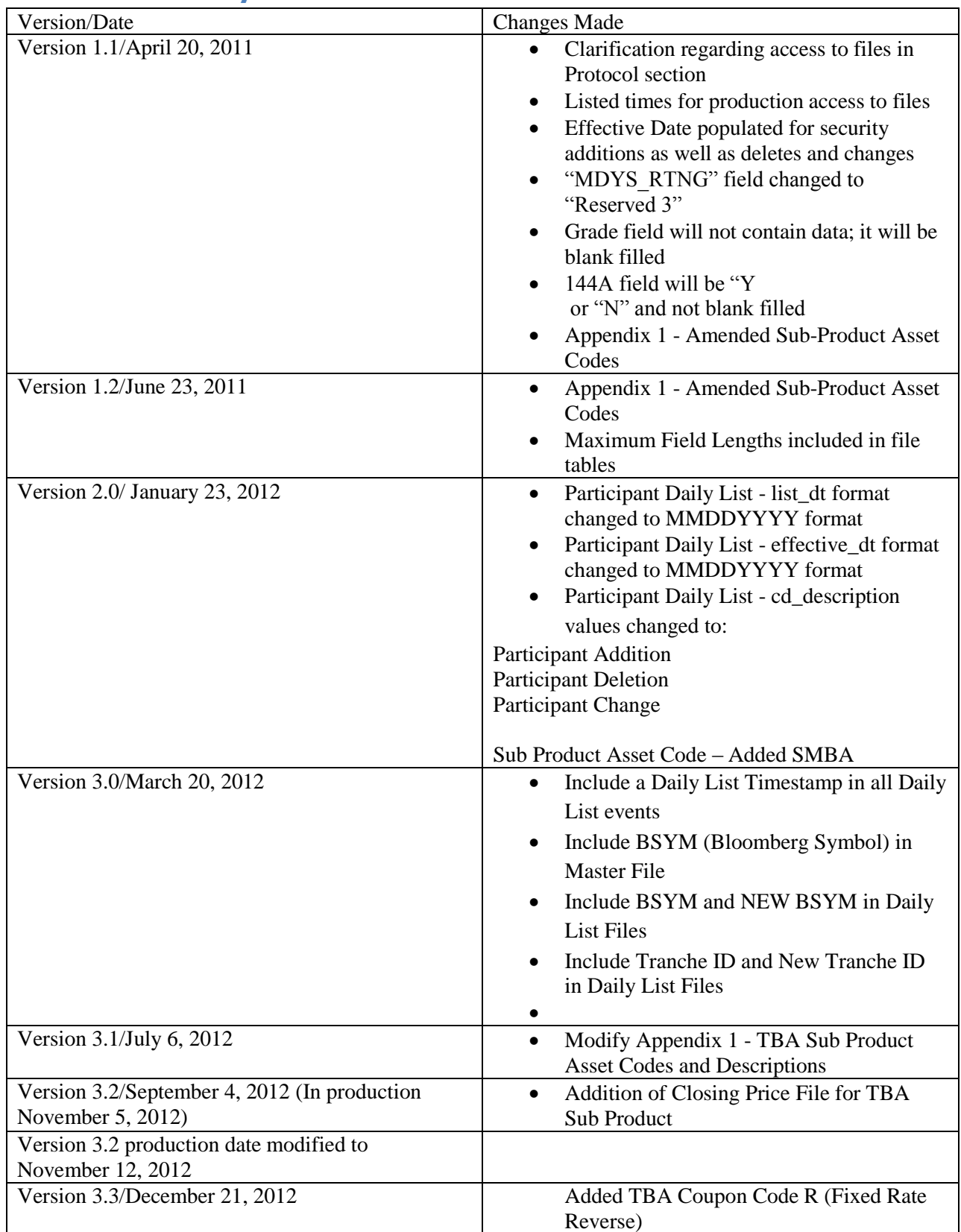

# **Introduction**

The FINRA Trade Reporting and Quotation Service (TRAQS™) is a new system currently being developed by FINRA. TRAQS will consolidate the various fixed income and equity reporting facilities FINRA currently maintains (e.g., TRACE, ADF, OTC Equity Reporting, etc) into a single platform. The new TRAQS web interface will offer member firms enhanced reporting and data retrieval functionality. Note: TRAQS does not replace TRACE as the primary FINRA fixed income trade reporting facility. TRACE will continue to exist and support firms for their fixed income reporting capabilities. TRAQS is merely the core system which consolidates FINRA transaction activity.

The TRAQS Download site supports client needs via Web Application Programming Interface (API) to download daily lists, security master files and files of authorized participants.

FINRA will implement the various 'products in phases, starting with Securitized Products  $(SP)^1$ . This document outlines the parameters and values for each available SP file. The data in each of these files is current as of the time of download.

# **Access to the file domain**

SP file downloads use the NASDAQ Web Security Framework (NWSF) for authentication (proper client authorization for access to particular files must be in place). In order to access the site and download files, a user needs to present a valid NWSF account/password and client certificate with access to the application.

The Security Masters, Daily Lists and Participant Lists are maintained by FINRA Operations. For questions concerning the data in these files, or to subscribe to receive these files, please contact FINRA Operations at (866) 776-0800 or [FINRAOperations@finra.org.](mailto:FINRAOperations@finra.org) For technical questions or issues accessing the files, please contact FINRA Product Management at (866) 899-2107 or [FINRAProductManagement@finra.org.](mailto:FINRAProductManagement@finra.org)

l

<sup>&</sup>lt;sup>1</sup> As stated in Regulatory Notice 10-55 (October 2010), effective May 16, 2011, member firms will be required to report trades in asset-backed securities, mortgage-backed securities and other similar securities, collectively defined hereinafter as Securitized Products (SP), to TRACE.

## **Protocol**

FINRA's TRAQS download site provides access to files using standard HTTP Secure (https) protocol. It is a combination of the Hypertext Transfer protocol and the SSL/TLS protocol to provide encrypted communications and secure identification. The URL [https://download.finratraqs.org](https://download.finratraqs.org/) is the domain where the files reside. In order to access file reference data users should refer to the query string detailed on page 4 of this specification. Examples of actual download query strings are available on page 10 of this specification.

# **File availability – all times are approximate**

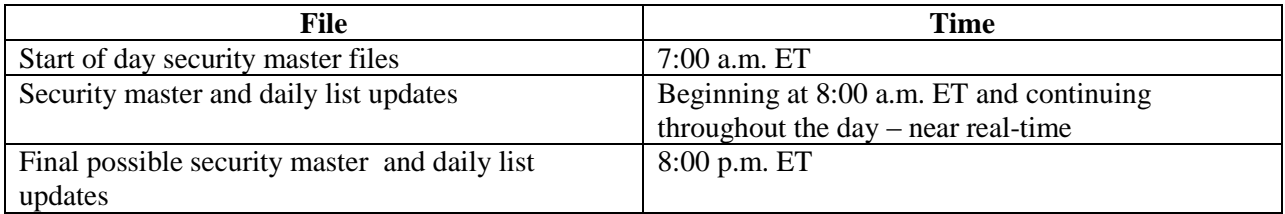

Users may attempt to access the files on non-business days; however, due to server maintenance which occurs on weekends and other non-business days it is possible the user will not have immediate success in access the data during these days.

# **URL Parameters**

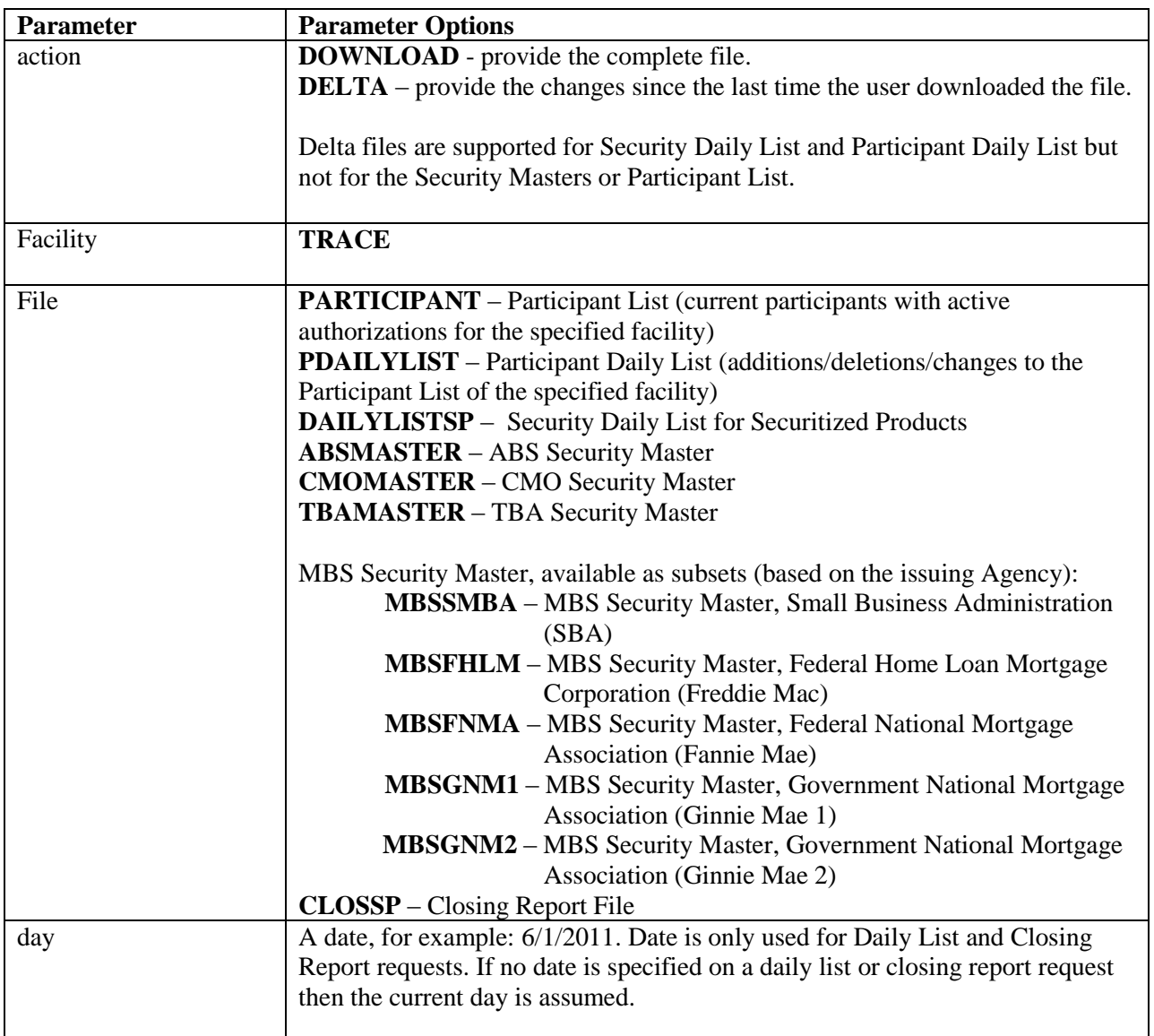

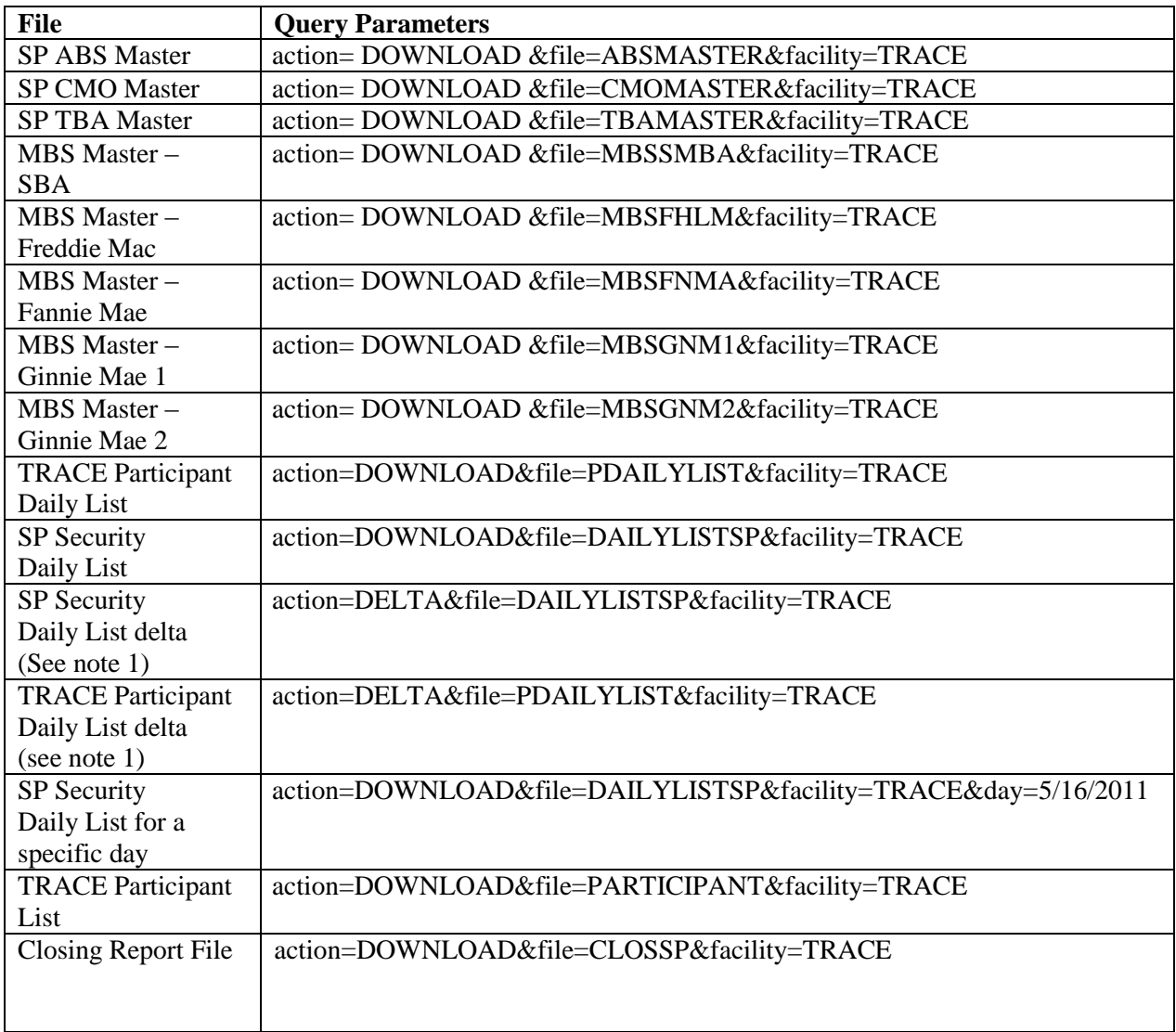

Note 1: All requests are categorized and recorded. When a DELTA request is made, the time of the previous request is used to determine the items that appear in the DELTA results. The time used for the previous request is the time of request minus five minutes. This ensures that no updates are missed but it can mean items from a previous request may appear in the next DELTA request. Systems should be coded with this in mind.

### **File Definitions**

All files are pipe delimited files.

# **Securitized Products Security Master Files**

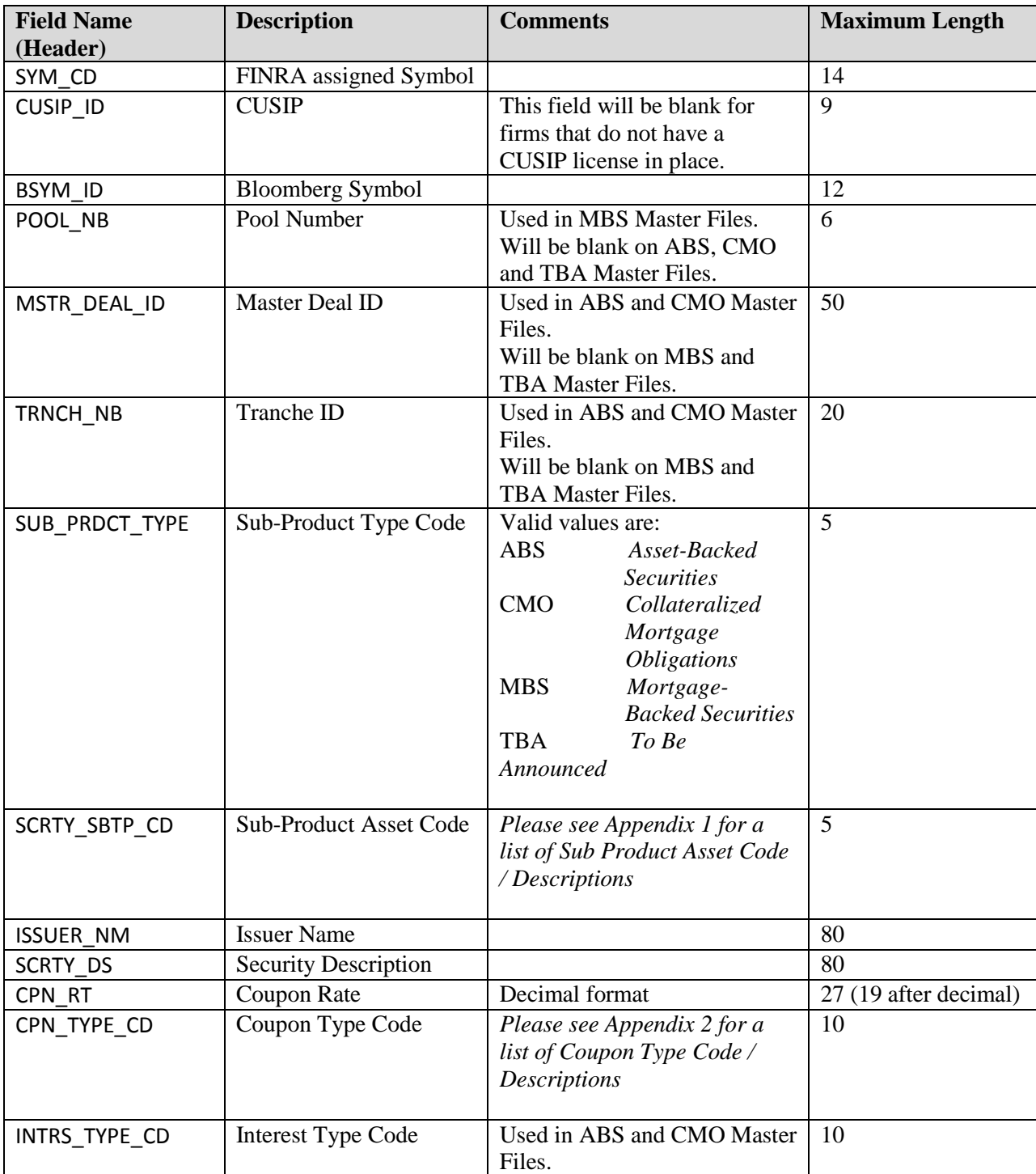

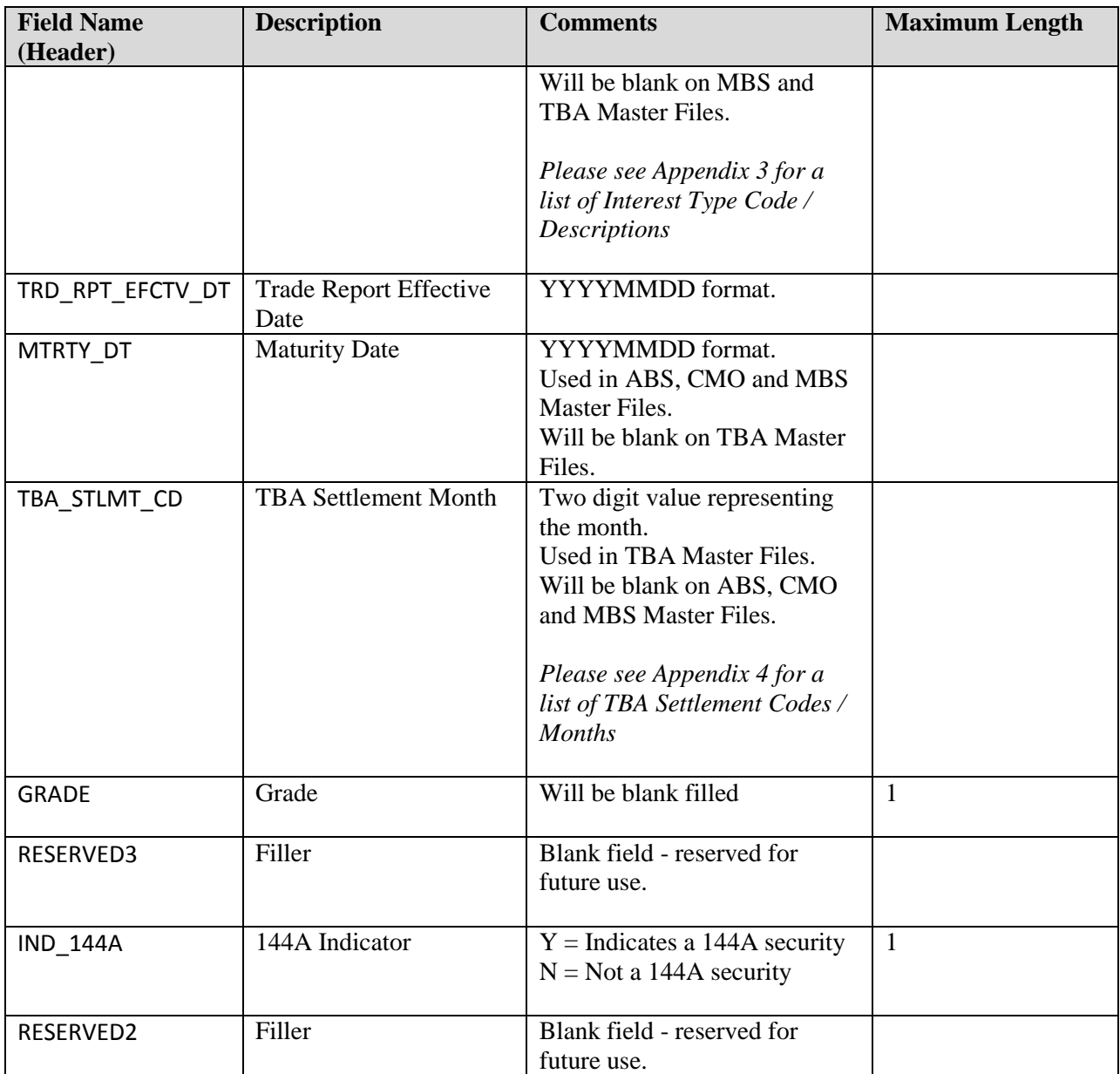

# **Securitized Products Daily List (for Securities)**

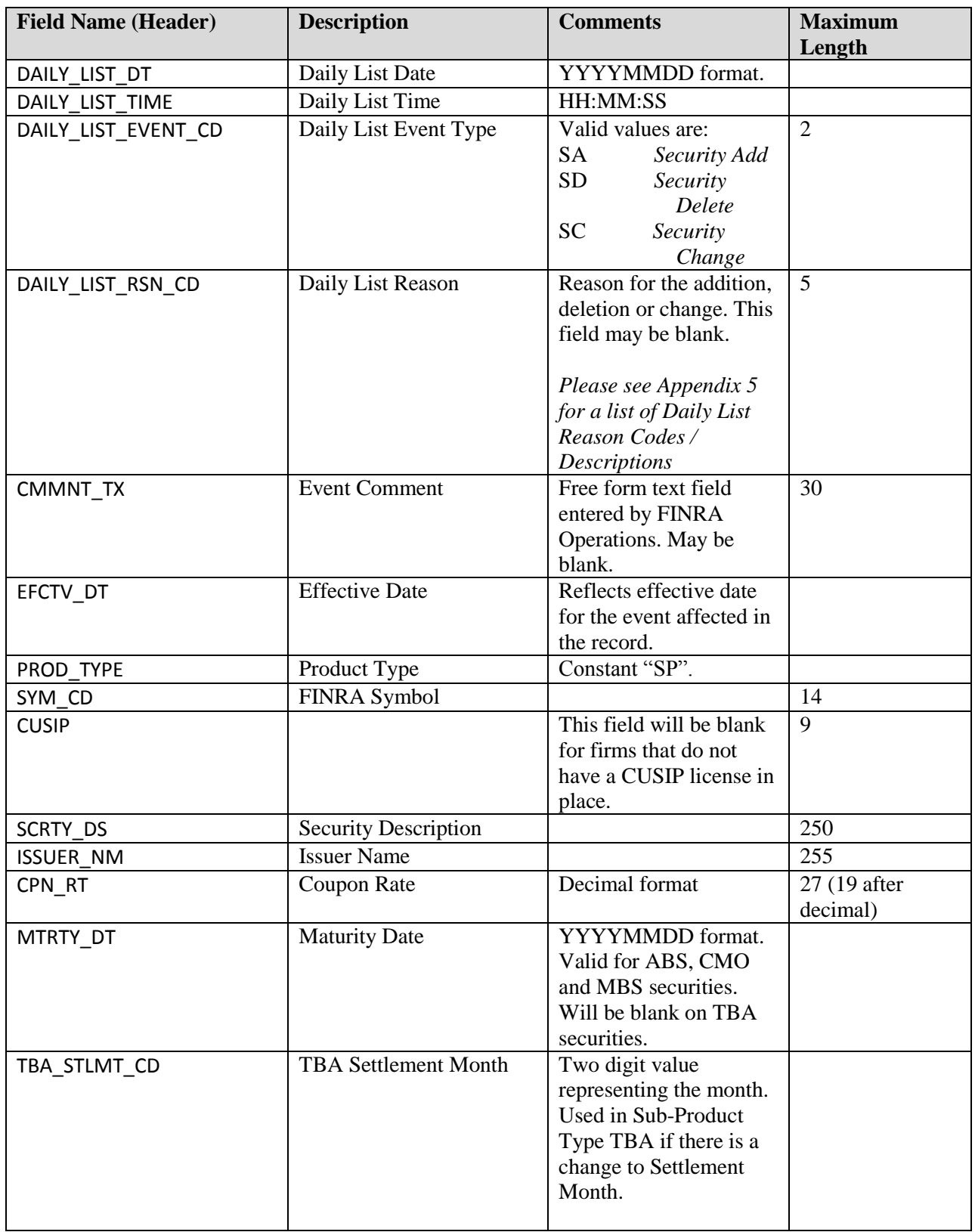

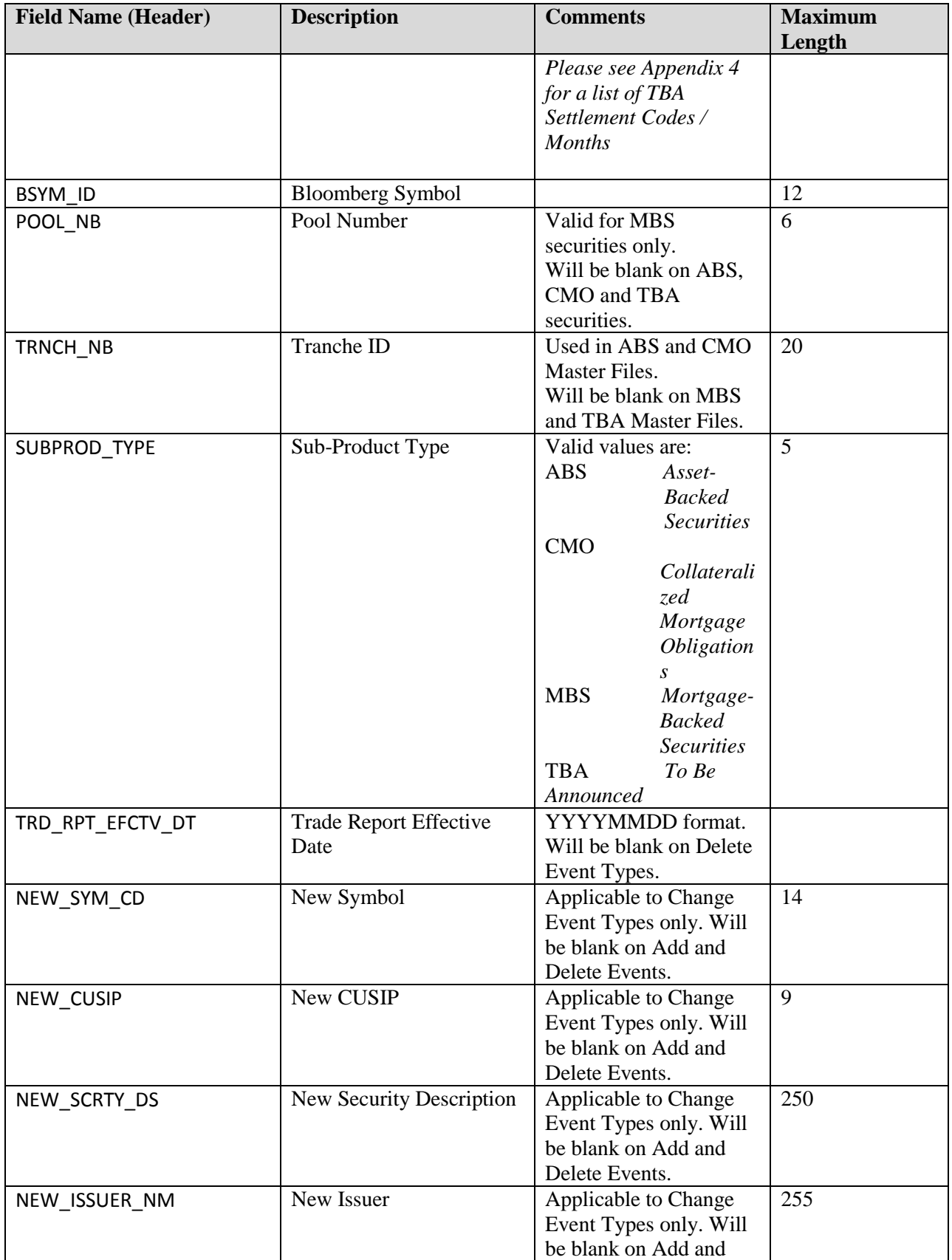

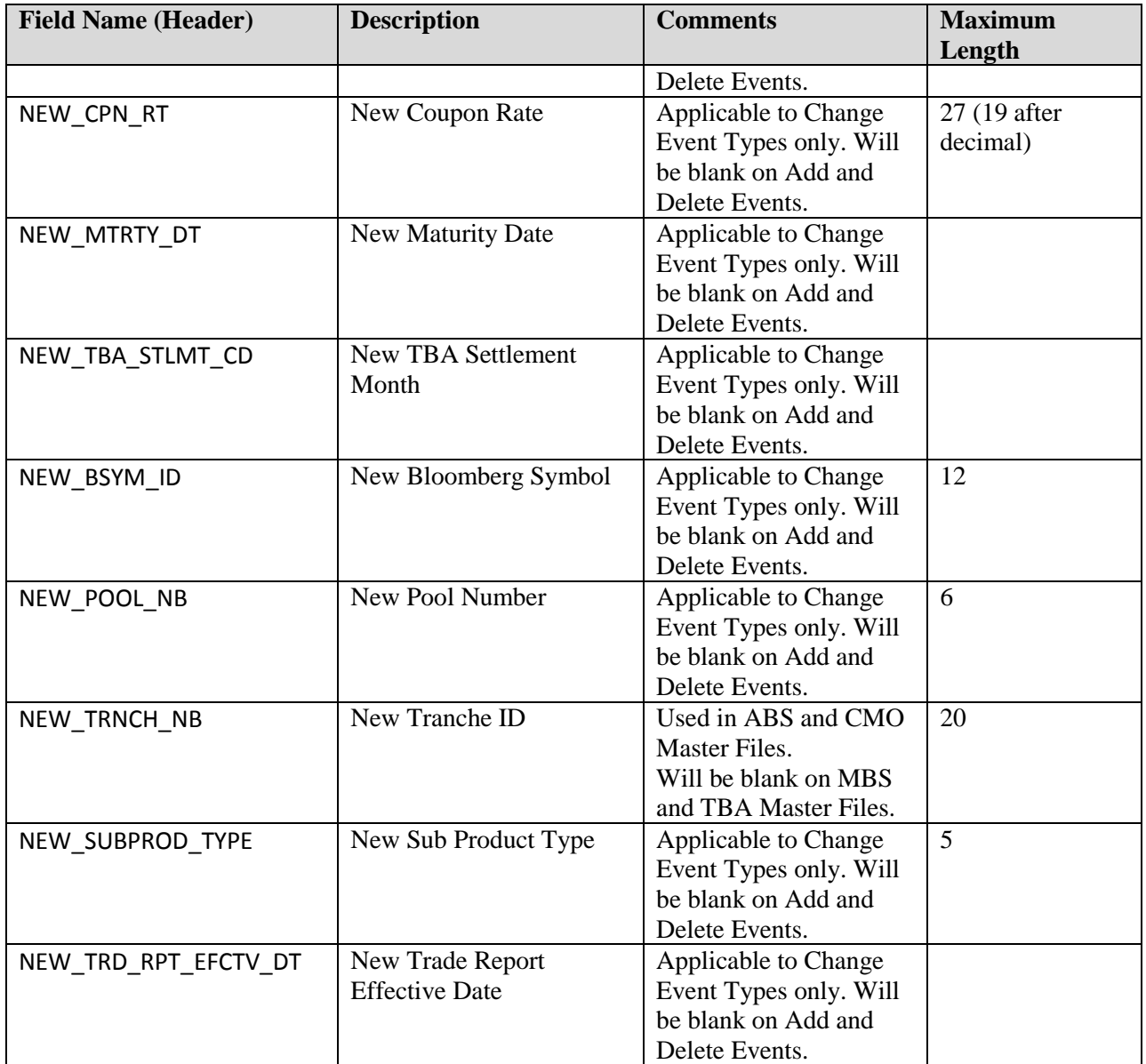

## **TRACE Participant List**

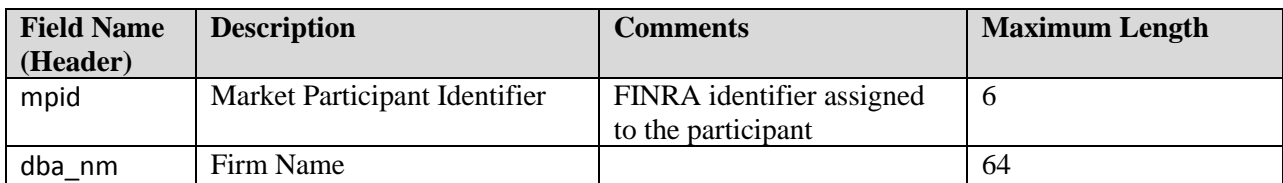

## **TRACE Participant Daily List**

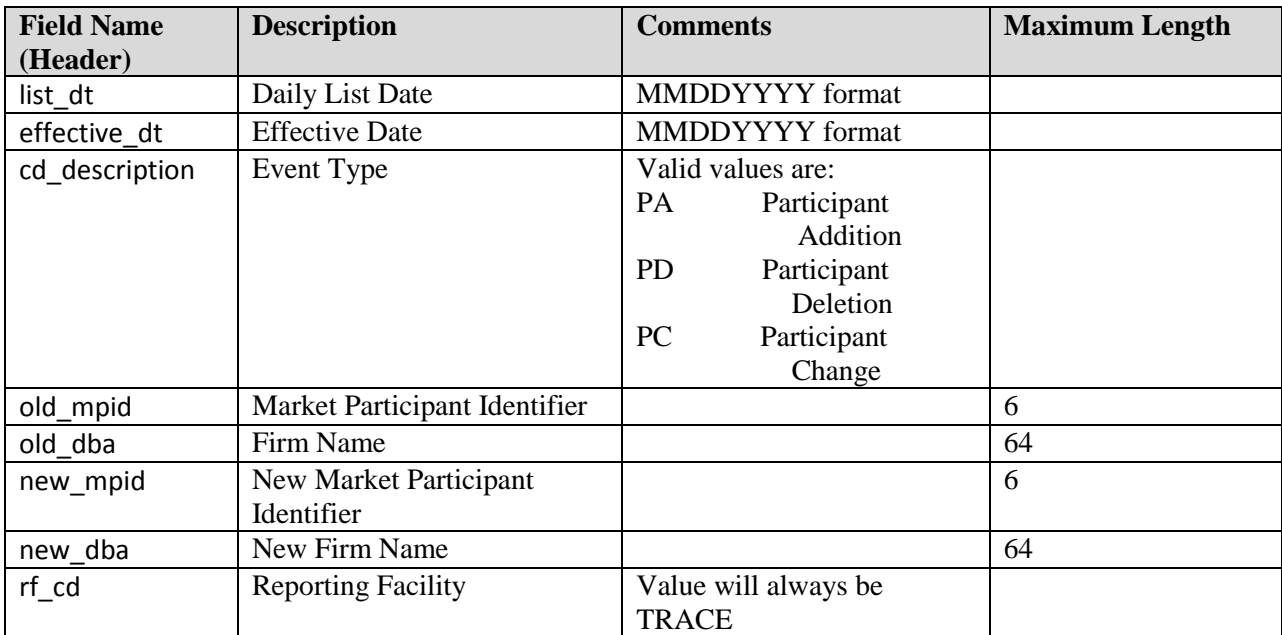

#### **Securitized Products Closing Report**

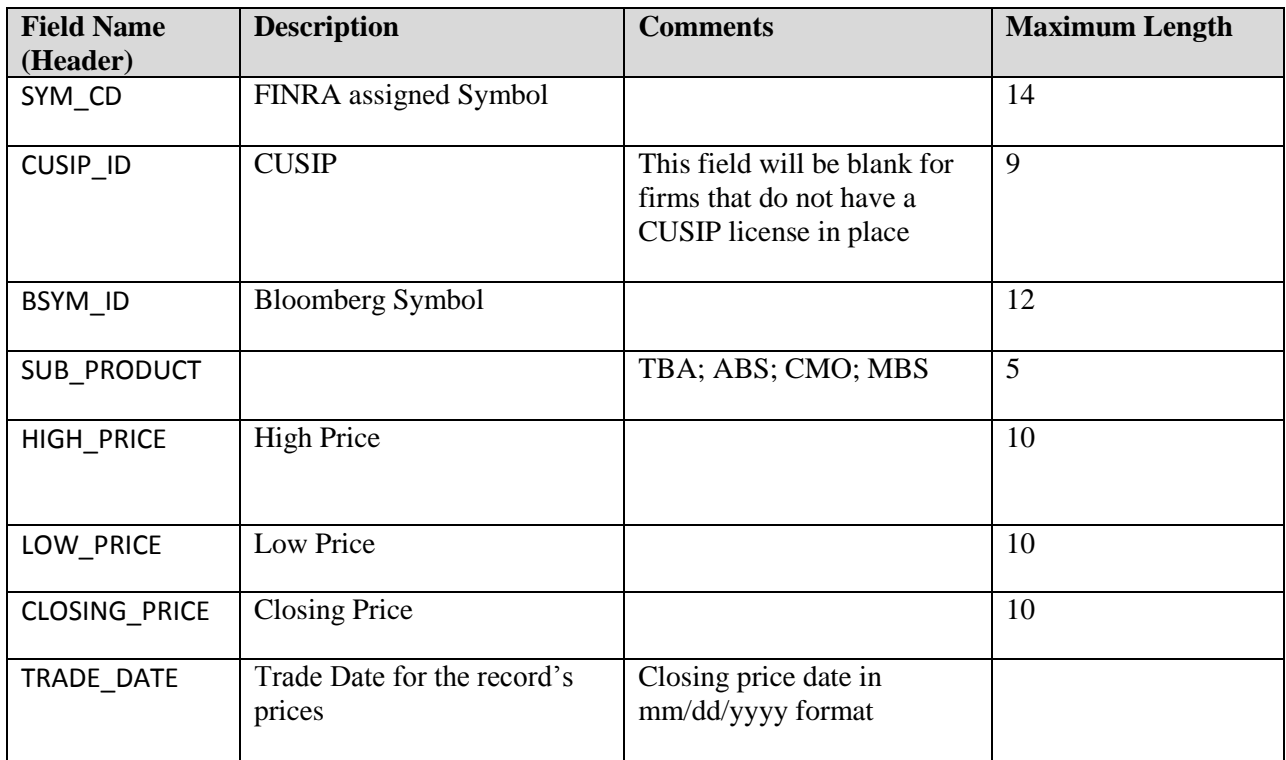

#### **Example Requests**

#### *Ex 1 - Get the current TRACE Participant List*

This request retrieves the current list of TRACE authorized Participants:

[https://download.finratraqs.org/DownloadHandler.ashx?action=DOWNLOAD&file=PARTICIPANT&fa](https://download.finratraqs.org/DownloadHandler.ashx?action=DOWNLOAD&file=PARTICIPANT&facility=TRACE) [cility=TRACE](https://download.finratraqs.org/DownloadHandler.ashx?action=DOWNLOAD&file=PARTICIPANT&facility=TRACE)

#### *Ex 2 - Get the TRACE Participant Daily List for 5/16/2011*

This request retrieves the list of changes to TRACE authorized Participants published on 5/16/2011 (*note 5/6/2011 is used as an example. Any specific date may be used*):

[https://download.finratraqs.org/DownloadHandler.ashx?action=DOWNLOAD&file=PDAILYLIST&facil](https://download.finratraqs.org/DownloadHandler.ashx?action=DOWNLOAD&file=PDAILYLIST&facility=TRACE&day=5/16/2011) [ity=TRACE&day=5/16/2011](https://download.finratraqs.org/DownloadHandler.ashx?action=DOWNLOAD&file=PDAILYLIST&facility=TRACE&day=5/16/2011)

#### *Ex 3 - Get today's TRACE Participant Daily List (no day provided)*

This request retrieves the current day's cumulative list of changes to TRACE authorized Participants:

[https://download.finratraqs.org/DownloadHandler.ashx?action=DOWNLOAD&file=PDAILYLIST&facil](https://download.finratraqs.org/DownloadHandler.ashx?action=DOWNLOAD&file=PDAILYLIST&facility=TRACE) [ity=TRACE](https://download.finratraqs.org/DownloadHandler.ashx?action=DOWNLOAD&file=PDAILYLIST&facility=TRACE)

#### *Ex 4 - Get changes to the TRACE Participant Daily List since the last download (no day provided)*

This request retrieves the latest list of changes to TRACE authorized Participants since the last user download of the Participant List:

[https://download.finratraqs.org/DownloadHandler.ashx?action=DELTA&file=PDAILYLIST&facility=T](https://download.finratraqs.org/DownloadHandler.ashx?action=DELTA&file=PDAILYLIST&facility=TRACE) **[RACE](https://download.finratraqs.org/DownloadHandler.ashx?action=DELTA&file=PDAILYLIST&facility=TRACE)** 

#### *Ex 5 - Get the current SP CMO Security Master file*

This request retrieves the current list of all CMO Securities for Securitized Products:

[https://download.finratraqs.org/DownloadHandler.ashx?action=DOWNLOAD&file=CMOMASTER&fac](https://download.finratraqs.org/DownloadHandler.ashx?action=DOWNLOAD&file=CMOMASTER&facility=TRACE) [ility=TRACE](https://download.finratraqs.org/DownloadHandler.ashx?action=DOWNLOAD&file=CMOMASTER&facility=TRACE)

#### *Ex 6 - Get the current SP Fannie Mae Security Master file*

This request retrieves the current list of all Fannie Mae MBS Securities:

[https://download.finratraqs.org/DownloadHandler.ashx?action=DOWNLOAD&file=MBSFNMA&facilit](https://download.finratraqs.org/DownloadHandler.ashx?action=DOWNLOAD&file=MBSFNMA&facility=TRACE) [y=TRACE](https://download.finratraqs.org/DownloadHandler.ashx?action=DOWNLOAD&file=MBSFNMA&facility=TRACE)

#### *Ex 7 - Get today's SP Daily List (no day provided)*

This request retrieves the current day's cumulative list of changes to all the Securitized Products Security Masters (ABS, CMO, MBS and TBA data is contained in one file):

[https://download.finratraqs.org/DownloadHandler.ashx?action=DOWNLOAD&file=DAILYLISTSP&fac](https://download.finratraqs.org/DownloadHandler.ashx?action=DOWNLOAD&file=DAILYLISTSP&facility=TRACE) [ility=TRACE](https://download.finratraqs.org/DownloadHandler.ashx?action=DOWNLOAD&file=DAILYLISTSP&facility=TRACE)

*Ex 8 – Get the SP Closing Report (no day provided)*

This request retrieves the closing prices for SP securities.

[https://download.finratraqs.org/DownloadHandler.ashx?action=DOWNLOAD&file=CLOSSP&facility=](https://download.finratraqs.org/DownloadHandler.ashx?action=DOWNLOAD&file=CLOSSP&facility=TRACE) **[TRACE](https://download.finratraqs.org/DownloadHandler.ashx?action=DOWNLOAD&file=CLOSSP&facility=TRACE)** 

#### **Sample Results**

TRACE Participant Daily List File from illustrating the header and footer.

list\_dt|effective\_dt|cd\_description|old\_mpid|old\_dba|new\_mpid|new\_dba|rf\_cd 09/09/2010|09/09/2010|Participant Addition|||HRBC|hurleyf test HRBC mppweb|OTCE 09/09/2010|09/09/2010|Participant Addition|ABNE|ABNE TEST|||TRACE 09/09/2010|09/09/2010|Participant Addition|ABNF|ABNF TEST|||TRACE 09/09/2010|09/09/2010|Participant Addition|ABNB|ABN AMRO CLEARING CHICAGO LLC|||TRACE 09/09/2010|09/09/2010|Participant Addition|ABNC|ABNC TEST|||TRACE … [snip] … 09/09/2010|09/09/2010|Participant Deletion|AALC|THRIVENT INVESTMENT MANAGEMENT CO2|||TRACE Footer - Count: 00000014, Facility:TRACE, File Created: 20100910120732

#### SP Security Daily List File from illustrating the header and footer.

DAILY\_LIST\_DT|DAILY\_LIST\_EVENT\_CD|DAILY\_LIST\_RSN\_CD|CMMNT\_TX|EFCTV\_DT|PROD\_TYPE|SYM\_CD|CUSIP|SCRT Y\_DS|ISSUER\_NM|CPN\_RT|MTRTY\_DT|TBA\_STLMT\_CD|RESERVED1|POOL\_NB|SUBPROD\_TYPE|TRD\_RPT\_EFCTV\_DT|NEW\_S YM\_CD|NEW\_CUSIP|NEW\_SCRTY\_DS|NEW\_ISSUER\_NM|NEW\_CPN\_RT|NEW\_MTRTY\_DT|NEW\_TBA\_STLMT\_CD|RESERVED2|NEW \_POOL\_NB|NEW\_SUBPROD\_TYPE|NEW\_TRD\_RPT\_EFCTV\_DT 2011-02-08|SC||Changed cusip for testing|2011-02-07|SP|ABCDE1451318|00764MBE6|AABST 041 M2 Mezz Seq Flt AEGIS ASSET BACKED SECURITIES TRUST Mortgage Pass-|Testing ID|1.610000|2034-04- 25||N||CMO|2011-02-02|ABCDE1451318|00764MZZ1|AABST 041 M2 Mezz Seq Flt AEGIS ASSET BACKED SECURITIES TRUST Mortgage Pass-|Testing ID|1.610000|2034-04-25||Y||CMO|2011-02-02 2011-02-08|SA|blk|Not applicable|2011-02-08|SP|ACADIA3279381|ACADIA777|ACADIA FINANCIAL Commercial M ACADIA777-DEAL-001|ACADIA FINANCIAL SECURITIES ISSUER|0.555555|2016-02- 29||N||ABS|2011-02-08||||||||||| 2011-02-08|SA|MOT|Will be added by Amit|2011-02-08|SP|ACADIA3279382|ACADIA776|ACADIA FINANCIAL TEST TEST TEST - GNMA1|ACADIA FINANCIAL SECURITIES ISSUER|0.777700|||Y||TBA|2011-02-08||||||||||| 2011-02-08|SA|MTR|Not applicable|2011-02-08|SP|ACADIA3279383|ACADIA753|ACADIA FINANCIAL TEST TEST ALL CHAR ~!@#\$%^&\*() +-={}[]:";'<>?,./ \|ACADIA FINANCIAL SECURITIES ISSUER|1.111110|2111-09-07||Y|97|MBS|2011-02-08||||||||||| 2011-02-08|SA|DAX|NA|2011-02-08|SP|ACADIA3279384|ACADIA555|ACADIA FINANCIAL SECURITIES T ACADIA555 DEAL \*\*\*123\*\*\*|ACADIA FINANCIAL SECURITIES ISSUER|11.222000|2016-09-07||N||CMO|2011-02- 08||||||||||| 2011-02-08|SC||Trade Report Effective date.|2011-02-07|SP|AIMO1453654|008894AA5|AIMCO 00A A Sr Seq Flt AIMCO CDO, Series 2000-A Corp2000-A|AIMCO CDO|7.065000|2012-08-22||Y||ABS|2011-02- 02|AIMO1453654|008894AA5|AIMCO 00A A Sr Seq Flt AIMCO CDO, Series 2000-A Corp2000-A|AIMCO CDO|7.065000|2012-08-22||N||ABS|2011-02-08 Footer - Count: 00000006, Facility: TRACE, File Created: 20110217164317

SP Security Master File from illustrating the header and footer.

```
SYM_CD|CUSIP_ID|RESERVED1|POOL_NB|MSTR_DEAL_ID|TRNCH_NB|SUB_PRDCT_TYPE|SCRTY_SBTP_CD|ISSUER_NM|SC
RTY<sup>DS</sup>|CPN_RT|CPN_TYPE_CD|INTRS_TYPE_CD|TRD_RPT_EFCTV_DT|MTRTY_DT|TBA_STLMT_CD|GRADE|RESERVED2|IN
D_144A|RESERVED3
|151608AA4||||1|ABS|ABSY||CPTFDG 101 N Sr 
Fix|5.4300000000000000000|FIX||01/07/2011|07/20/2016||H|A2|Y|
|228215AB5||||1|ABS|CDO||CROWN 021 A1 Sr Seq 
Flt|0.8106000000000000000|FLT||01/07/2011|01/22/2013||H|WR|N|
|228215AC3||||2|ABS|CDO||CROWN 021 A2 Sr Seq Flt||FLT||01/07/2011|01/22/2013||H|WR|Y|
|228215AE9||||3|ABS|CDO||CROWN 021 B Sub Seq Flt||FLT||01/07/2011|01/22/2013||H|WR|Y|
|228215AG4||||4|ABS|CDO||CROWN 021 C Sub Seq Flt||FLT||01/07/2011|01/22/2013||H|WR|Y|
|228215AJ8||||5|ABS|CDO||CROWN 021 D Sub Seq Flt||FLT||01/07/2011|01/22/2013||H|WR|Y|
|228215AL3||||6|ABS|CDO||CROWN 021 E Sub Seq Flt||FLT||01/07/2011|01/22/2013||H|WR|Y|
|26156XAA2||||1|ABS|CDO||DRCCBO 1 A1A Sr Seq 
Flt|0.9998000000000000000|FLT||01/07/2011|11/01/2011||H|Aaa|N|
|26156XAB0||||2|ABS|CDO||DRCCBO 1 A11 Sr Seq 
Flt|1.1398000000000000000|FLT||01/07/2011|11/01/2011||H|Aaa|N|
|26156XAC8||||3|ABS|CDO||DRCCBO 1 A12 Sr Seq 
Flt|1.0398000000000000000|FLT||01/07/2011|11/01/2011||H|Aaa|Y|
|26156XAD6||||4|ABS|CDO||DRCCBO 1 B1 Sub Seq 
Fix|9.5900000000000000000|FIX||01/07/2011|11/01/2011||H|Baa3|N|
|26156XAE4||||5|ABS|CDO||DRCCBO 1 B2 Sub Seq 
Flt|3.1998000000000000000|FLT||01/07/2011|11/01/2011||H|Baa3|Y|
```
TRACE Participant List File illustrating the header and footer.

```
mpid|dba_nm
AAAA|TEST
ABLE|NATIXIS BLEICHROEDER INC.
ABNA|ABN AMRO SECURITIES (USA) LLC
ABNB|ABN AMRO CLEARING CHICAGO LLC
ABNC|ABNC TEST
ABND|ABND TEST
ABNE|ABNE TEST
ABNG|ABNG TEST
ABPI|PAVEK INVESTMENTS INC.
…
[snip]
…
QUAL|QUAYLE & CO. SECURITIES
ROCK|ROCKWELL GLOBAL CAPITAL LLC
SCHO|SCHOFF & BAXTER, INC.
TMBR|TIMBER HILL LLC
UBSS|UBS SECURITIES LLC
WONG|A B WONG CAPITAL LLC
WTCO|WILLIAMS TRADING LLC
Footer - Count: 00000089, Facility: TRACE, File Created: 20100910121322
```
## **Appendices**

Please note all codes/descriptions in the following appendices are subject to continual updates as necessary.

| <b>Sub-Product Code</b> | <b>Sub Product Asset</b> | <b>Sub Product Asset Description</b>  |  |
|-------------------------|--------------------------|---------------------------------------|--|
|                         | Code                     |                                       |  |
| <b>MBS</b>              | <b>POOL</b>              | <b>Agency Pass-through Securities</b> |  |
|                         |                          | SBA pools                             |  |
| <b>TBA</b>              | <b>GD</b>                | For Good Delivery                     |  |
|                         | <b>NGD</b>               | Not For Good Delivery                 |  |
|                         |                          |                                       |  |
| <b>CMO</b>              | <b>AGRI</b>              | <b>CMO</b> Agriculture MBS            |  |
|                         | <b>TRAN</b>              | <b>CMO</b> Tranches                   |  |
|                         | <b>WHLN</b>              | <b>CMO</b> Whole Loan                 |  |
|                         | <b>HLOC</b>              | Home Equity Lines of Credit           |  |
|                         | <b>HOME</b>              | <b>Home Equity Loans</b>              |  |

*Appendix 1 - Sub-Product Asset Codes and Descriptions*

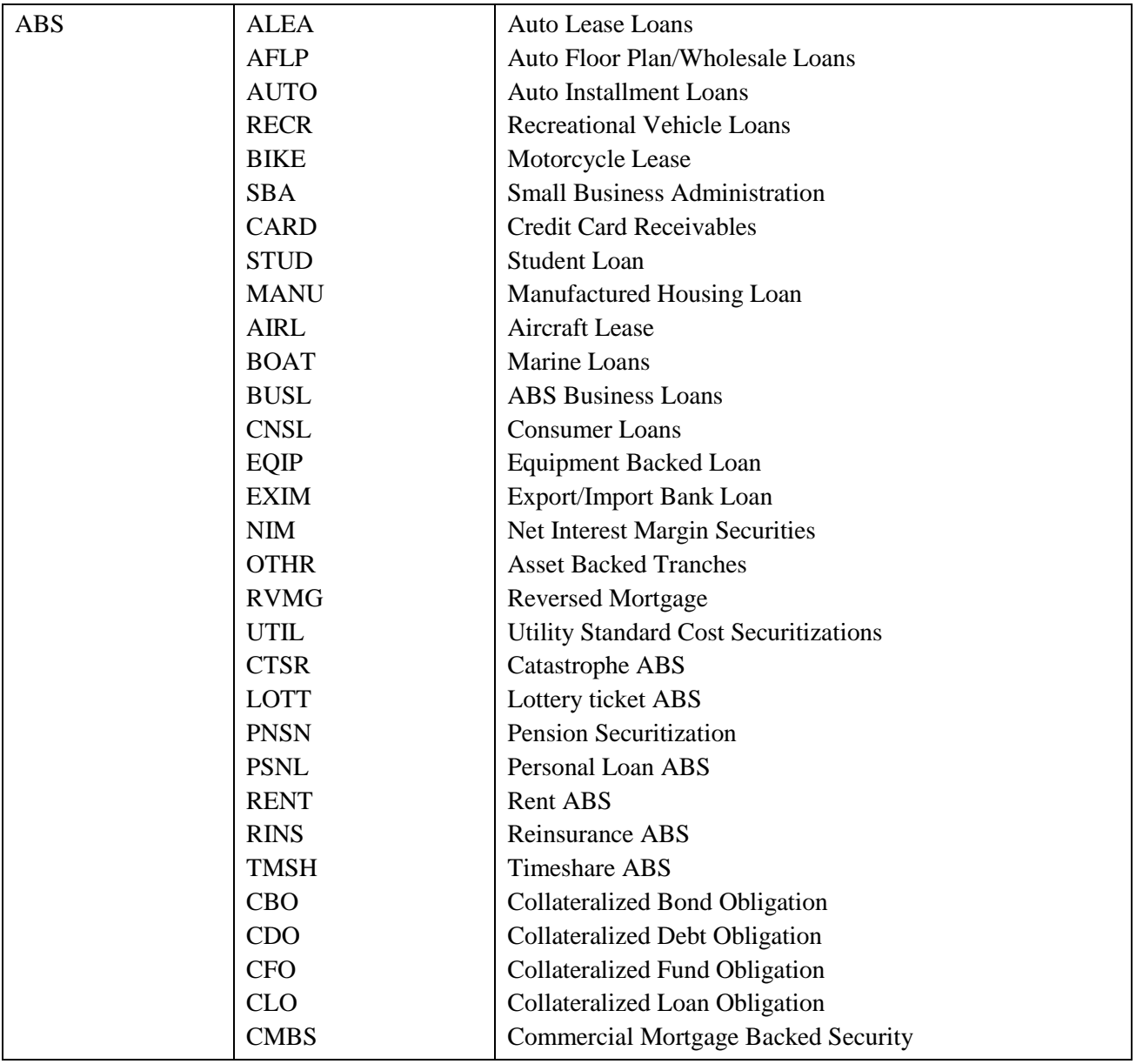

| <b>Sub Product</b> | <b>Coupon Type Code</b> | <b>Coupon Type Description</b>    |
|--------------------|-------------------------|-----------------------------------|
| <b>ABS</b>         | <b>ARB</b>              | <b>Ascending Rate</b>             |
| <b>ABS</b>         | <b>CFLT</b>             | Complex Floater                   |
| <b>ABS</b>         | <b>DRB</b>              | <b>Descending Rate</b>            |
| <b>ABS</b>         | <b>FIX</b>              | Fixed                             |
| <b>ABS</b>         | <b>FLT</b>              | Floater                           |
| <b>ABS</b>         | <b>FLTFX</b>            | Floater to Fixed                  |
| <b>ABS</b>         | <b>FLTVAR</b>           | Floater to Variable               |
| <b>ABS</b>         | <b>FLTWAC</b>           | Floater to WAC                    |
| <b>ABS</b>         | <b>FXFL</b>             | <b>Fixed to Floater</b>           |
| <b>ABS</b>         | <b>FXVAR</b>            | <b>Fixed to Variable</b>          |
| <b>ABS</b>         | <b>FXWAC</b>            | Fixed to WAC                      |
| <b>ABS</b>         | <b>INV</b>              | <b>Inverse Floating Rate</b>      |
| <b>ABS</b>         | <b>STRFLT</b>           | <b>Structured Floater</b>         |
| <b>ABS</b>         | <b>STRINV</b>           | <b>Structured Inverse Floater</b> |
| <b>ABS</b>         | <b>TFLT</b>             | <b>Toggle Floater</b>             |
| <b>ABS</b>         | <b>TINV</b>             | Toggle Inverse                    |
| <b>ABS</b>         | <b>VAR</b>              | Variable                          |
| <b>ABS</b>         | <b>WGTSUB</b>           | Weighted Average of Subordinate   |
| <b>CMO</b>         | <b>ARB</b>              | <b>Ascending Rate</b>             |
| <b>CMO</b>         | <b>CFLT</b>             | <b>Complex Floater</b>            |
| <b>CMO</b>         | <b>DRB</b>              | Descending Rate                   |
| <b>CMO</b>         | <b>FIX</b>              | Fixed                             |
| <b>CMO</b>         | <b>FLT</b>              | Floater                           |
| <b>CMO</b>         | <b>FLTFX</b>            | Floater to Fixed                  |
| <b>CMO</b>         | <b>FLTVAR</b>           | <b>Floater to Variable</b>        |
| <b>CMO</b>         | <b>FLTWAC</b>           | Floater to WAC                    |
| <b>CMO</b>         | <b>FXFL</b>             | <b>Fixed to Floater</b>           |
| <b>CMO</b>         | <b>FXVAR</b>            | Fixed to Variable                 |
| <b>CMO</b>         | <b>FXWAC</b>            | Fixed to WAC                      |
| <b>CMO</b>         | <b>INV</b>              | <b>Inverse Floating Rate</b>      |
| <b>CMO</b>         | <b>STRFLT</b>           | <b>Structured Floater</b>         |
| <b>CMO</b>         | <b>STRINV</b>           | <b>Structured Inverse Floater</b> |
| <b>CMO</b>         | <b>TFLT</b>             | <b>Toggle Floater</b>             |
| <b>CMO</b>         | <b>TINV</b>             | Toggle Inverse                    |
| <b>CMO</b>         | <b>VAR</b>              | Variable                          |
| <b>CMO</b>         | <b>WGTSUB</b>           | Weighted Average of Subordinate   |
| <b>MBS</b>         | A                       | <b>ARM</b>                        |
| <b>MBS</b>         | B                       | <b>BALLOON</b>                    |
| <b>MBS</b>         | G                       | <b>GPM</b>                        |
| <b>MBS</b>         | H                       | <b>GEM</b>                        |
| <b>MBS</b>         | L                       | <b>LEVEL PAY</b>                  |
| <b>MBS</b>         | T                       | <b>TPM</b>                        |
| <b>MBS</b>         | W                       | <b>BIWEEKLY</b>                   |
| <b>TBA</b>         | A                       | <b>ARM</b>                        |
| <b>TBA</b>         | $\bf{B}$                | <b>BALLOON</b>                    |
| TBA                | G                       | <b>GPM</b>                        |

**Appendix 2 - Coupon Type Codes and Descriptions**

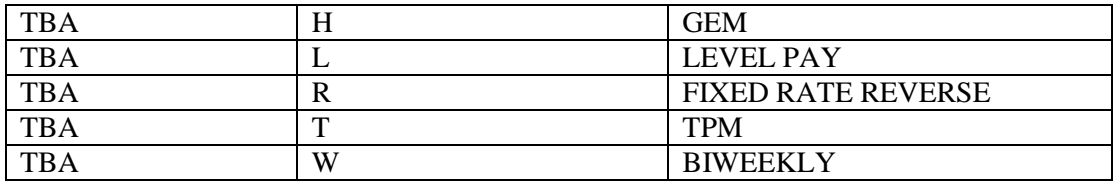

## **Appendix 3 - Interest Type Codes and Descriptions**

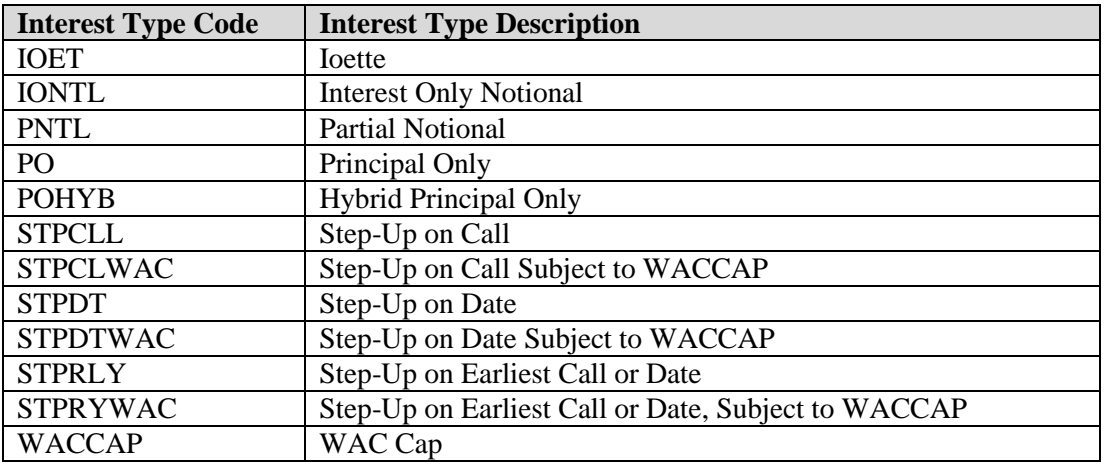

## **Appendix 4 - TBA Settlement Codes and Months**

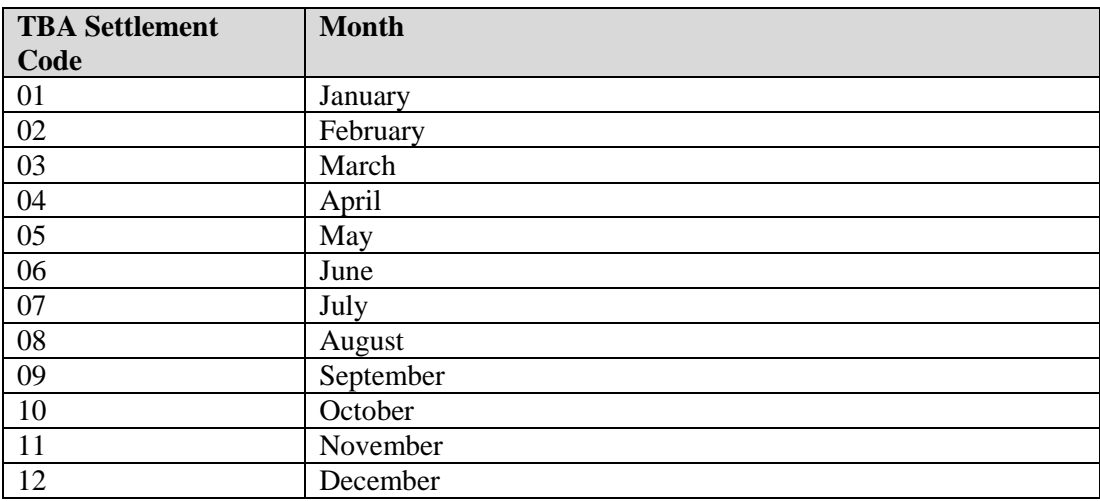

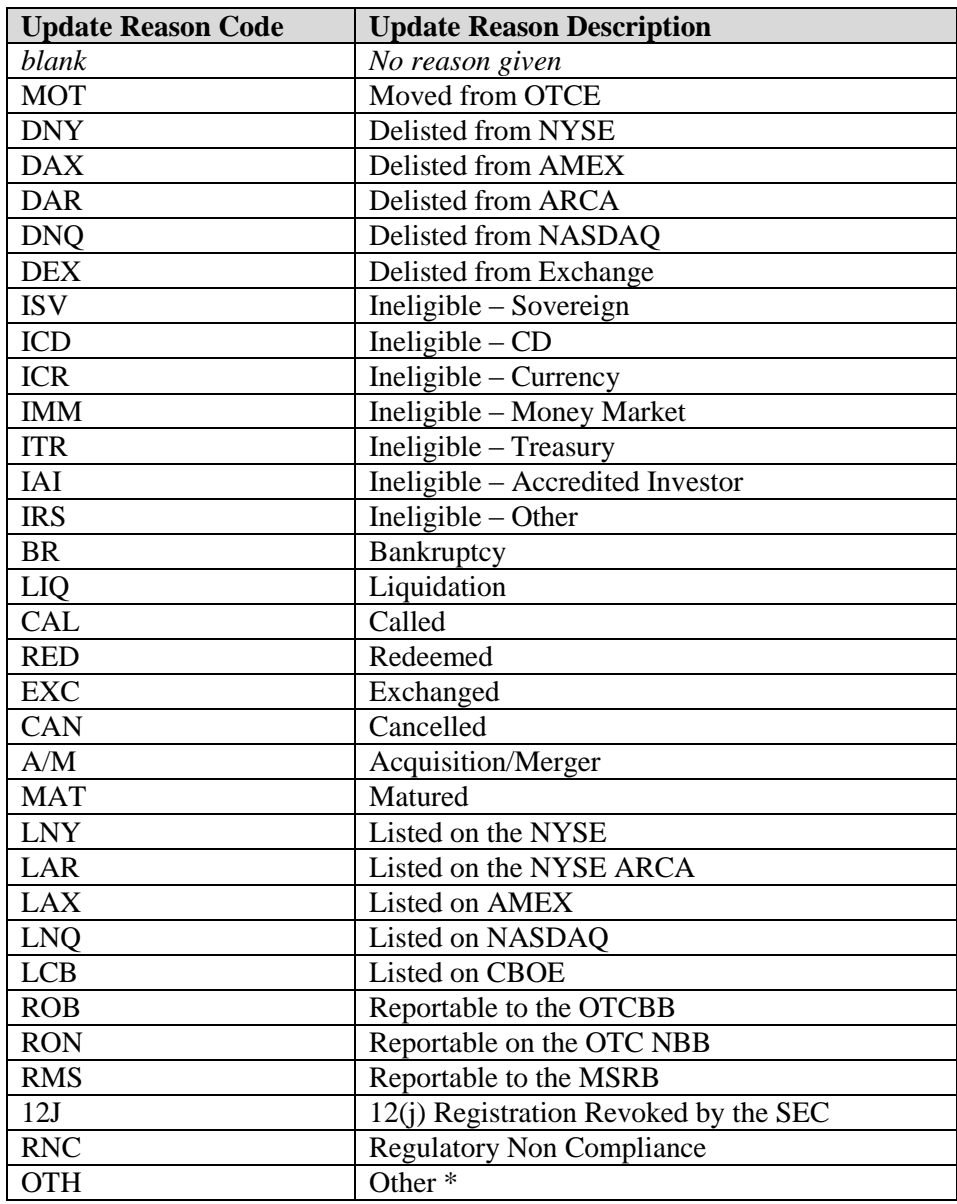

**Appendix 5 - Daily List Update Reason Codes and Descriptions**

\*where OTH is used, please refer to the Event Comments field in the file (CMMNT\_TX) for additional information.

## **Programmatic Access (C#, .NET example)**

The following is a code excerpt to illustrate how to use the MPP Download site programmatically. If you are going to access the site with an application the first step is to download the NWSF client certificate using your web browser. Install it in the browser then export the certificate from the browser, saving the certificate to a location on the machine as an X905 certificate (.cer).

#### *Example using the TBA Security Master:*

 $\perp$ 

```
string Action = "DOWNLOAD";
string file = "TBAMASTER";
string facility = "TRACE";
string site = "https:// download.finratrags.org/DownloadHandler.ashx";
string query = string.Format("{0}?action={1}&file={2}&facility={3}", site, 
                              Action, file, facility);
// Create request
HttpWebRequest webRequest = WebRequest.Create(query) as HttpWebRequest;
// Get cert and add to request
X509Certificate Cert = 
     X509Certificate.CreateFromCertFile("C:\\MPP\\cert\\mpp_cert.cer");
webRequest.ClientCertificates.Add(Cert);
webRequest.Method = "GET";
// Add nwsf user/password to request
NetworkCredential nwCredentials = new NetworkCredential("user", "pwd");
webRequest.Credentials = nwCredentials;
// Make the request
HttpWebResponse Response = (HttpWebResponse)webRequest.GetResponse();
// Fiddle with the header in the response to get the file name
int pos = Response.Headers["Content-Disposition"].IndexOf("TRACE");
string Filename = Response.Headers["Content-Disposition"].Substring(pos);
// Create a file to save it in ..
StreamWriter sw = new StreamWriter("C:\\MPP\\files\\" + Filename, false);
StreamReader sr = new StreamReader(Response.GetResponseStream(),
                              Encoding.Default);
int cnt;
char [] ReadBuf = new char[1024];
while ((cnt = sr. Read(ReadBuf, 0, 1024)) != 0){
  sw.Write(ReadBuf);
}
```